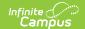

## **PreID Extract (Ohio)**

Last Modified on 08/07/2024 11:20 am CDT

Report Logic | Generating the Extract | Extract Layout

Tool Search: OH State Reporting

The Pre-ID Extract is used to identify students for testing purposes. This extract is populated with student demographic information that is sent to a testing company for the purpose of distributing tests amongst students. Any student with an enrollment record within the date range entered on the extract editor will report.

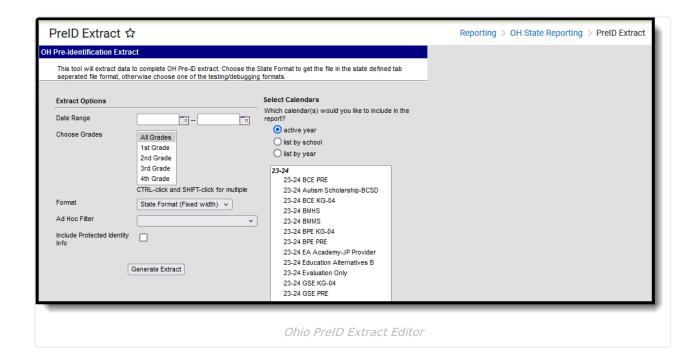

## **Report Logic**

If the student has an active enrollment between the start and end date on the extract editor, a record reports.

## **Generating the Extract**

- 1. Enter the **Date Range** in *mmddyy* format or by clicking the calendar icon and selecting a date.
- 2. Select which calendar(s) to include within the extract.
- 3. Select which **Grades** to include in the extract from the calendar(s) selected.
- 4. Select the **Format.** For submission to the State, select the State Format (Fixed width). To reviewdata prior to submission, select any of the other available formats.

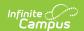

- 5. Select an **Ad hoc Filter**, if applicable.
- 6. Indicate if the extract should **Include Protected Identity Info**.
- 7. Mark the **Exclude Dropped Students** checkbox if dropped students should not be included in the extract.
- 8. Use the **Generate Prior PreID Extract** checkbox to create the prior PreID extract (PreID 2014 version).
- 9. Marking Include All Enrolled Students ensures that a record for each student with an enrollment in the selected calendar(s) are included in the extract.
- 10. Click the **Generate Extract** button. The extract will appear in a separate window in the designated format.

## **Extract Layout**

If the **Include Protected Identity Info** checkbox is marked in the extract editor, Demographics fields report from Census > People > Identities > Active Identity > Protected Identity Information.

| Element Name                              | Business Rules                                                                                                    | Data Source GUI<br>Path                   |
|-------------------------------------------|----------------------------------------------------------------------------------------------------|-------------------------------------------|
| Statewide<br>Student<br>Identifier (SSID) | Report Student State ID.                                                                                                    | Demographics ><br>Student State ID        |
| Local District<br>Student ID              | Report Local Student Number.                                                                                                    | Demographics ><br>Local Student<br>Number |
| Student Last<br>Name                      | <ol> <li>If Include Protected Identity Info = selected,<br/>report Legal Last Name.</li> <li>If NULL, report Last Name.</li> </ol>     | Demographics > Last<br>Name               |
| Student First<br>Name                     | <ol> <li>If Include Protected Identity Info = selected,<br/>report Legal First Name.</li> <li>If NULL, report First Name.</li> </ol>   | Demographics > First<br>Name              |
| Student Middle<br>Name                    | <ol> <li>If Include Protected Identity Info = selected,<br/>report Legal Middle Name.</li> <li>If NULL, report Middle Name.</li> </ol> | Demographics ><br>Middle Name             |
| Date of Birth                             | Report Birth Date. Format: YYYY-MM-DD                                                                                                  | Demographics ><br>Birth Date              |

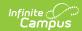

| Element Name                | Business Rules                                                                                                    | Data Source GUI<br>Path                                                          |
|-----------------------------|----------------------------------------------------------------------------------------------------|----------------------------------------------------------------------------------|
| Gender                      | If Include Protected Identity Info = selected, report Legal Gender. If NULL, report Gender. F = female, M = male                                                                                                    | Demographics ><br>Gender                                                         |
| Enrolled Grade              | Report Grade.  If Grade = KG, report 22.  (State Grade Level Code)                                                                                                    | Enrollments > Grade                                                              |
| Ethnicity                   | Reports the code below based on the student's Race/Ethnicity code indicated in (Census > People > Demographics > Race/Ethnicity > *Race Ethnicity).  0 = Multiracial 1 = American Indian or Alaskan Native 2 = Native Hawaiian or Other Pacific Islander 3 = Asian 4 = Hispanic or Latino 5 = Black or African American 6 = White 7 = When null (else) | Demographics > Race/Ethnicity > *Race Ethnicity                                  |
| English Learner<br>(EL)     | If student has a Program Status = EL and Identified Date prior to the End Date of the extract editor, reports Y.  If student has a Program Status = Exited EL with a Program Exit Date within the Date Range of the extract editor, reports Y.  Else, reports N.                                                                                       | Program Participation > LEP > Program Status, Identified Date, Program Exit Date |
| Student's<br>Migrant Status | If Migrant = selected, reports Y.  Else, reports blank.                                                                                                    | Enrollments > State<br>Reporting > Migrant                                       |
| Gifted and<br>Talented      | Report blank.                                                                                                    |                                                                                  |
| 504                         | If Served by a 504 Plan = selected, reports Y.  Else, report N.                                                                                                    | Enrollments > State<br>Reporting > Served<br>by a 504 Plan                       |

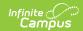

| Element Name                      | Business Rules                                                                                                    | Data Source GUI<br>Path                        |
|-----------------------------------|----------------------------------------------------------------------------------------------------|------------------------------------------------|
| IEP                               | <ul> <li>If pulling from third party SPED integration</li> <li>Report value iep from Ohio Pre-Identification         File ID endpoint/corresponding value from 3rd         party system</li> <li>If pulling from campus</li> <li>If student has an active IEP within the Date         Range of the extract editor, reports Y.         Else, reports N.</li> </ul>                                                                                                    | Special Ed Documents > IEP                     |
| Primary<br>Disability<br>Category | If pulling from third party SPED integration  Report value primaryDisabilityCategory from Ohio Pre-Identification File ID endpoint/corresponding value from 3rd party system  If pulling from campus  If student has an active IEP within the Date Range of the extract editor, report Primary Disability . Else, reports blank.  Disability Mappings.  If 01, = MD  If 02, = DB  If 03, = HI  If 04, = VI  If 05, = SLI  If 06, = OI  If 08, = EMN  If 09, = ID  If 10, = SLD  If 11, = AUT  If 12, = AUT  If 13, = TBI  If 14, = OHI  If 15, = OHI  If 16, = DD | Special Ed Documents > IEP > Enrollment Status |

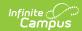

| <b>Element Name</b>  | Business Rules                                                                                                    | Data Source GUI<br>Path                                                                                                    |
|----------------------|----------------------------------------------------------------------------------------------------|----------------------------------------------------------------------------------------------------|
| Accommodations - ELA | If pulling from third party SPED Integration:  Report value accommodationsELA from Ohio Pre-Identification File ID endpoint/corresponding value from 3rd party system  If pulling from Campus:  1. 2018 IEP - If student has an active IEP with ELA Reading or ELA Writing Detail of Accommodations = NOT NULL, report Y.  1.  Area: ELA Reading Assessment Tile Belief Values Detail of Accommodations  Detail of Accommodations  Detail of Accommodations  Detail of Accommodations  Detail of Accommodations  Detail of Accommodations  Detail of Accommodations  Detail of Accommodations  Detail of Accommodations  Detail of Accommodations  Detail of Accommodations  Detail of Accommodations  Detail of Accommodations  Area: Writing Grade William be tested  Will With Accommodations  Modified Assessment  Area: Writing Grade William be tested  Will With Accommodations  Detail of Accommodations  Area: Writing Grade Child will be tested  Will With Accommodations  Modified Assessment  Area: Writing Grade Child will be tested  Will With Accommodations  Detail of Accommodations  Area: Writing Grade Child will be tested  Will With Accommodations  Modified Assessment  Area: Writing Grade Child will be tested  Will With Accommodations  Detail of Accommodations  Area: Writing Grade Child will be tested  Will With Accommodations  Detail of Accommodations  Area: Writing Grade Child will be tested  Will With Accommodations  Area: Writing Grade Child will be tested  Will With Accommodations  Area: Writing Grade Child will be tested  Will With Accommodations  Area: Writing Grade Child will be tested  Will With Accommodations  Area: Writing Grade Child will be tested  Will With Accommodations  Area: La Feather Values  Area: ELA Reading  Area: ELA Reading  Area: ELA Reading  Area: ELA Reading  Area: ELA Reading  Area: ELA Reading  Area: ELA Reading  Area: ELA Reading  Area: ELA Reading  Area: ELA Reading  Area: ELA Reading  Area: ELA Reading  Area: ELA Reading  Area: ELA Reading  Area: ELA Reading  Area: ELA Writing  Area: ELA Reading  Area: ELA Writin | Special Ed Documents > IEP> Statewide and District-wide Testing > Area: Reading, Area: Writing  Program Participation > LEP > LEP Accommodations Programs > LEP > LEP Setup > LEP Accommodations > Code, Type  Test Accommodations > ELA |

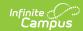

| Element Name                 | Business Rules                                                                                                    | Data Source GUI<br>Path                                                                                                    |
|------------------------------|----------------------------------------------------------------------------------------------------|----------------------------------------------------------------------------------------------------|
| Accommodations - Mathematics | <ul> <li>If pulling from third party SPED Integration:</li> <li>Report value accommodationsMathematics from Ohio Pre-Identification File ID endpoint/corresponding value from 3rd party system</li> </ul>                                                                                                    | Special Ed Documents > IEP > Statewide and District-wide testing > Area: Math                                                                    |
|                              | If pulling from Campus:  1. 2018 IEP - If student has an active IEP with Mathematics Detail of Accommodations = NOT NULL, report Y.  1.  Area: Mathematics Assessment Title Select Values  2. 2017 IEP and prior - If student has an IEP with Math Accommodations, report Y.  1.  Area: Math Grade Child will be tested: With Accommodations Detail of Accommodations within the Date Range of the extract editor, reports Y.  1. Accommodation must have Code = M and Type = Assessment.  4. 504 - If student has a test accommodations record with Mathematics = selected, report Y.  5. ELSE, report N. | Program Participation > LEP > LEP Accommodations Programs > LEP > LEP Setup > LEP Accommodations > Code, Type  Test Accommodations > Mathematics |

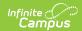

| <b>Element Name</b>      | Business Rules                                                                                                    | Data Source GUI<br>Path                                                                                                    |
|--------------------------|----------------------------------------------------------------------------------------------------|----------------------------------------------------------------------------------------------------|
| Accommodations - Science | If pulling from third party SPED Integration:  Report value accommodationsScience from Ohio Pre-Identification File ID endpoint/corresponding value from 3rd party system  If pulling from Campus:  1. 2018 IEP - If student has an active Science Detail of Accommodations = NOT NULL, report Y.  1.  Area: Science Assessment Title Select Values  Detail of Accommodations Select Values  2. 2017 IEP and prior - If student has an active IEP with Science Accommodations, report Y.  1.  Area: Science Grade Child will be tested: Detail of Accommodations L3  BL - If student has an active EL assessment accommodation within the Date Range of the extract editor, reports Y.  1. Accommodation must have Code = S and Type = Assessment.  4. 504 - If student has a test accommodations record with Science = selected, report Y.  5. ELSE, report N. | Special Ed Documents > IEP > Statewide and District-wide testing > Area: Science  Program Participation > LEP > LEP Accommodations Programs > LEP > LEP Setup > LEP Accommodations > Code, Type  Test Accommodations > Science |

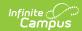

| Element Name                    | Business Rules                                                                                                    | Data Source GUI<br>Path                                                                                                    |
|---------------------------------|----------------------------------------------------------------------------------------------------|----------------------------------------------------------------------------------------------------|
| Accommodations - Social Studies | If pulling from third party SPED Integration:  Report value accommodationsSocialStudies from Ohio Pre-Identification File ID endpoint/corresponding value from 3rd party system  If pulling from Campus:  1. 2018 IEP - If student has an active Social Studies Detail of Accommodations = NOT NULL, report Y.  1.  Area: Social Studies Assessment Title Select Values  Detail of Accommodations Select Values  2. 2017 IEP and prior - If student has an active IEP with Social Studies Accommodations, report Y.  1.  Area: Social Studies Grade  Onlid will be tested:  With Accommodations  Detail of Accommodations I Modified Assessment accommodation within the Date Range of the extract editor, reports Y.  1. Accommodation must have Code = C and Type = Assessment.  4. 504 - If student has a test accommodations record with Social Studies = selected, report Y.  5. ELSE, report N. | Special Ed Documents > IEP > Statewide and District-wide testing > Area: Social Studies  Program Participation > LEP > LEP Accommodations Programs > LEP > LEP Setup > LEP Accommodations > Code, Type  Test Accommodations > Social Studies |

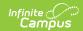

| Element Name               | Business Rules                                                                                                    | Data Source GUI<br>Path                                                                                                  |
|----------------------------|----------------------------------------------------------------------------------------------------|----------------------------------------------------------------------------------------------------|
| Attending<br>District IRN  | <ol> <li>When (System Admin &gt; Resources &gt; School &gt; School Detail &gt; District IRN Override) NOT = null, reports the value entered into the District IRN Override field.</li> <li>When District IRN Override = null, reports entry in (System Admin &gt; Resources &gt; District Information &gt; District Info &gt; State District Number).</li> <li>Pad with left leading zero(s) if necessary.</li> </ol> | School Information > School Detail > District IRN Override  District Information > District Info > State District Number |
| Attending<br>District Name | Report Name. Pad with left leading blank space if necessary.                                                                                                    | District Information > Name                                                                                              |
| Attending School IRN       | <ol> <li>Reports the entry in (System Admin &gt;         Resources &gt; School &gt; School Detail &gt; School         IRN Override) when School IRN Override is not         null.</li> <li>When School IRN Override is null:         <ol> <li>Reports (System Admin &gt; Resources &gt;</li></ol></li></ol>                                                                                                    | School Information > School Detail > School IRN Override  School Information > State School Number                       |
| Attending School<br>Name   | Report school Name.                                                                                                    | School Information ><br>Name                                                                                             |
| Home District<br>IRN       | Report Legal District of Residence code.  If NULL, report blank space.                                                                                                    | Enrollments > State Reporting > Legal District of Residence                                                              |
| Home District<br>Name      | Report Legal District of Residence name. If NULL, report blank space.                                                                                                    | Enrollments > State<br>Reporting > Legal<br>District of Residence                                                        |
| Home School IRN            | Report Home School IRN. If NULL, report blank space.                                                                                                    | Enrollments > State<br>Reporting > Home<br>School IRN                                                                    |
| Home School<br>Name        | Report Home School Name. If NULL, report blank space.                                                                                                    | Enrollments > State<br>Reporting > Home<br>School Name                                                                   |

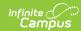

| Element Name               | Business Rules                                                                                                    | Data Source GUI<br>Path                                                                                                    |
|----------------------------|----------------------------------------------------------------------------------------------------|----------------------------------------------------------------------------------------------------|
| Test eligibility:<br>AASCD | If pulling from third party SPED Integration:  1. If field contains @, report using "If pulling from campus" logic below  2. ,else report value from third party SPED integration  1. Report value testEligibilityAASCD from Ohio Pre-Identification File ID endpoint/corresponding value from 3rd party system  If pulling from Campus:  1. If the student has a locked IEP within the date range, Look to most recent locked IEP within the Date Range entered on the extract editor.  o If Student Has Met AASCD Testing Participation Requirement for AASCD? Checkbox is checked, Report N  o Is the child participating in the AASCD? and checkbox selected/Date, Report Y  o Otherwise Report, N  Only included for grade levels = 03, 04, 05, 06, 07, 08, 09, 10, 11, 12. | Special Ed Documents > IEP > Statewide and Districtwide Testing > State Tests > Student has met AASCD Testing Participation Requirements  Special Ed Documents > IEP > Statewide and Districtwide > Is the child participating in alternate assessment? |

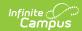

| Element Name                 | Business Rules                                                                                                    | Data Source GUI<br>Path                                                                                                    |
|------------------------------|----------------------------------------------------------------------------------------------------|----------------------------------------------------------------------------------------------------|
| OST and AASCD Test Mode: ELA | If pulling from third party SPED Integration:  1. If field contains @, report using "If pulling from campus" logic below  2. ,else report value from third party SPED integration  1. Report value | Special Ed Documents > IEP > Statewide and Districtwide Testing > State Tests > Student has met AASCD Testing Participation Requirements  Special Ed Documents > IEP > Statewide and Districtwide > Is the child participating in alternate assessment?  Assessment > Test Setup > State Code, Subject  Course > Test Mode |

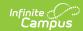

| Element Name                         | Business Rules                                                                                                    | Data Source GUI<br>Path                                                                                                    |
|--------------------------------------|----------------------------------------------------------------------------------------------------|----------------------------------------------------------------------------------------------------|
| OST and AASCD Test Mode: Mathematics | If pulling from third party SPED Integration:  1. If field contains @, report using "If pulling from campus" logic below  2. ,else report value from third party SPED integration  1. Report value | Special Ed Documents > IEP > Statewide and Districtwide Testing > State Tests > Student has met AASCD Testing Participation Requirements  Special Ed Documents > IEP > Statewide and Districtwide > Is the child participating in alternate assessment?  Assessment > Test Setup > State Code, Subject  Course > Test Mode |

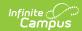

| Element Name                     | Business Rules                                                                                                    | Data Source GUI<br>Path                                                                                                    |
|----------------------------------|----------------------------------------------------------------------------------------------------|----------------------------------------------------------------------------------------------------|
| OST and AASCD Test Mode: Science | If pulling from third party SPED Integration:  1. If field contains @, report using "If pulling from campus" logic below  2. ,else report value from third party SPED integration  1. Report value | Special Ed Documents > IEP > Statewide and Districtwide Testing > State Tests > Student has met AASCD Testing Participation Requirements  Special Ed Documents > IEP > Statewide and Districtwide > Is the child participating in alternate assessment?  Assessment > Test Setup > State Code, Subject  Course > Test Mode |

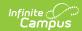

| Element Name                          | Business Rules                                                                                                    | Data Source GUI<br>Path                                                                                                    |
|---------------------------------------|----------------------------------------------------------------------------------------------------|----------------------------------------------------------------------------------------------------|
| AASCD Test<br>Mode: Social<br>Studies | If pulling from third party SPED Integration:  1. If field contains @, report using "If pulling from campus" logic below  2. ,else report value from third party SPED integration  1. Report value | Special Ed Documents > IEP > Statewide and Districtwide Testing > State Tests > Student has met AASCD Testing Participation Requirements  Special Ed Documents > IEP > Statewide and Districtwide > Is the child participating in alternate assessment?  Assessment > Test Setup > State Code, Subject  Course > Test Mode |
| Accelerated ELA<br>Grade              | If Test eligibility: AASCD = Y, report blank.  Report ELA Grade 3-8. If NULL, report blank.                                                                                                    | Enrollments > State<br>Reporting                                                                                                    |
| Accelerated<br>Mathematics<br>Grade   | If Test eligibility: AASCD = Y, report blank.  Report Mathematics Grade 3-8. If NULL, report blank.                                                                                                | Enrollments > State Reporting                                                                                                    |
| Accelerated<br>Science Grade          | If Test eligibility: AASCD = Y, report blank.  Report Science Grade 5 or 8. If NULL, report blank.                                                                                                 | Enrollments > State Reporting                                                                                                    |

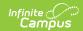

| Element Name                                      | Business Rules                                                                                                    | Data Source GUI<br>Path                                           |
|---------------------------------------------------|----------------------------------------------------------------------------------------------------|-------------------------------------------------------------------|
| Test eligibility<br>and mode: HS<br>ELA 2         | <ol> <li>If Test eligibility: AASCD = Y, report N.</li> <li>If student scheduled in a course with an attached assessment with State Code = GE and Subject = ELA2, report course Test Mode. If course Test Mode = NULL, report O.</li> <li>Else report N</li> </ol> | Assessment > Test Setup > State Code, Subject  Course > Test Mode |
| Test eligibility & mode: Algebra 1                | <ol> <li>If Test eligibility: AASCD = Y, report N.</li> <li>If student scheduled in a course with an attached assessment with State Code = GE and Subject = ALG1, report course Test Mode. If course Test Mode = NULL, report O.</li> <li>Else report N</li> </ol> | Assessment > Test Setup > State Code, Subject  Course > Test Mode |
| Test eligibility & mode:<br>Geometry              | <ol> <li>If Test eligibility: AASCD = Y, report N.</li> <li>If student scheduled in a course with an attached assessment with State Code = GE and Subject = GEOM, report course Test Mode. If course Test Mode = NULL, report O.</li> <li>Else report N</li> </ol> | Assessment > Test Setup > State Code, Subject  Course > Test Mode |
| Test eligibility & mode: Integrated Mathematics 1 | <ol> <li>If Test eligibility: AASCD = Y, report N.</li> <li>If student scheduled in a course with an attached assessment with State Code = GE and Subject = MTH1, report course Test Mode. If course Test Mode = NULL, report O.</li> <li>Else report N</li> </ol> | Assessment > Test Setup > State Code, Subject  Course > Test Mode |
| Test eligibility & mode: Integrated Mathematics 2 | <ol> <li>If Test eligibility: AASCD = Y, report N.</li> <li>If student scheduled in a course with an attached assessment with State Code = GE and Subject = MTH2, report course Test Mode. If course Test Mode = NULL, report O.</li> <li>Else report N</li> </ol> | Assessment > Test Setup > State Code, Subject  Course > Test Mode |

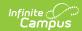

| Element Name                                 | Business Rules                                                                                                    | Data Source GUI<br>Path                                                                                                    |
|----------------------------------------------|----------------------------------------------------------------------------------------------------|----------------------------------------------------------------------------------------------------|
| Test eligibility & mode: Biology             | <ol> <li>If Test eligibility: AASCD = Y, report N</li> <li>If student scheduled in a course with an attached assessment with State Code = GE and Subject = BIOL, report course Test Mode. If course Test Mode = NULL, report O.</li> <li>Else report N</li> </ol>                                                                                                    | Assessment > Test Setup > State Code, Subject  Course > Test Mode                                                                                                 |
| Test eligibility & mode: American Government | <ol> <li>If Test eligibility: AASCD = Y, report N.</li> <li>If student scheduled in a course with an attached assessment with State Code = GE and Subject = GOVM, report course Test Mode. If course Test Mode = NULL, report O.</li> <li>Else report N</li> </ol>                                                                                                    | Assessment > Test Setup > State Code, Subject  Course > Test Mode                                                                                                 |
| Test eligibility & mode: American History    | <ol> <li>1. If Test eligibility: AASCD = Y, report N</li> <li>2. If student scheduled in a course with an attached assessment with State Code = GE and Subject = HIST, report course Test Mode. If course Test Mode = NULL, report O.</li> <li>3. Else report N</li> </ol>                                                                                                    | Assessment > Test Setup > State Code, Subject  Course > Test Mode                                                                                                 |
| Test eligibility & mode: OELPA/OELPS         | <ol> <li>If Program Status = Pending, report Test Format from assessment accommodation within the date range. If NULL, report P.</li> <li>If Program Status = LEP and Identified Date prior to End Date of the extract editor, report Test Format from assessment accommodation within the date range. If NULL, report O.</li> <li>If Program Status = Exited LEP and Program Exit Date &gt;= End Date of the extract editor, report Test Format from assessment accommodation within the date range. If NULL, report O.</li> <li>If Program Status = Exited LEP and Program Exit Date is prior to the End Date of the extract editor, report blank</li> <li>Else report blank.</li> </ol> | Program Participation > LEP > Program Status, Identified Date, Program Exit Date  Program Participation > LEP > LEP Accommodations > Test Format, Alternate OELPS |

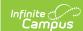

| Element Name                         | Business Rules                                                                                                    | Data Source GUI<br>Path                                                |
|--------------------------------------|----------------------------------------------------------------------------------------------------|------------------------------------------------------------------------|
| Test Eligibility:<br>Alternate OELPA | Reports "Y" When:  1. Student has an EL Accommodation record with the following:  1. Accommodation Type = a select with Code = OELPA | Program Participation > English Learners (EL) > EL Accommodations      |
|                                      | <ol> <li>Start Date &lt;= extract End Date</li> <li>End Date &gt;= extract Start Date</li> <li>Otherwise, reports "N"</li> </ol>     | System Admin > Program Admin > English Learners (EL) > EL Setup > Code |